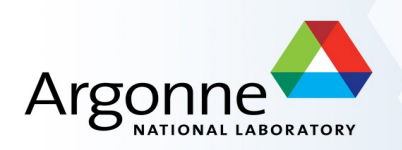

# *ArCond*

# *a front-end framework for Condor and parallel data processing using a distributed data storage*

Sergei Chekanov (ANL)

Tier3 meeting, ANL October 2009

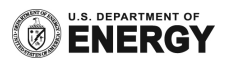

### *Condor*

Condor is known package for batch clusters:

- Allows parallelization of jobs 道
- Provides scheduling policy
- Defines priorities
- Resource allocation

Ideal engine for Linux clusters But when it comes to analysis using **input data**, it requires additional features

*Example:* 

*Assume 100 files located on some storage. We want to run 5 parallel jobs. Parallelism is achieved by slitting 100 files on 5 subsets, assigning each job to certain subset.* 

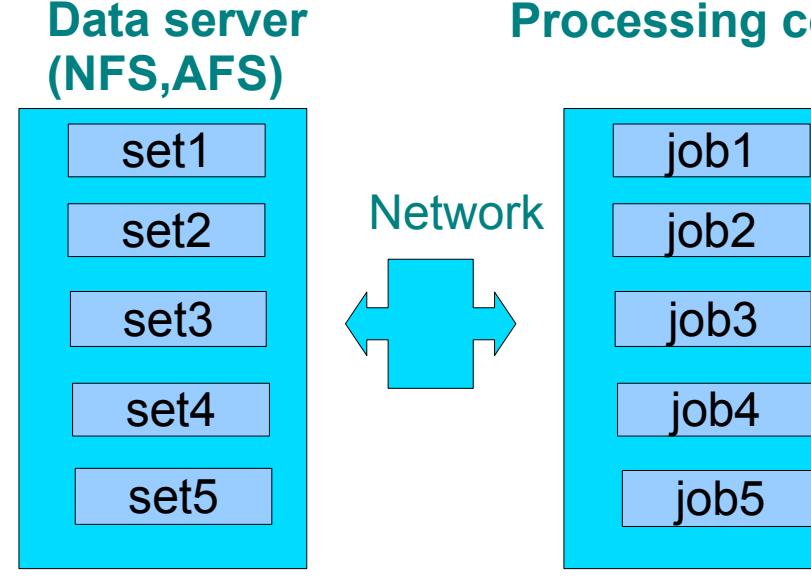

#### "Vertical scheme"

#### **Processing cores**

#### **Needed features**:

- 1) identify files on a file server,
- 2) split input file list
- 3) assign each core to each data list
- 4) return results and combine outputs

All of this should be done for Athena programs, ROOT/C++, Monte Carlo generation, NLO calculation etc. etc.

### *Hitting the network limits*

- For a central file storage, network is used for I/O (at run-time)
- For typical Tier3, network bandwidth is 1 Gb or less
	- 1Gp usually means 400-500 Mbs due to various other limitations
- $\rightarrow$  20 running athena jobs accessing data on the same file storage causes a significant performance penalty
	- $\blacksquare$  Typical speed  $\sim$ 3 times slower compare to jobs accessing local disk I/O
	- 20 running jobs accessing ANL NFS leads to non-operational cluster
	- For ROOT ntuples, the network I/O limit is 4-5 jobs

**Processing cores**

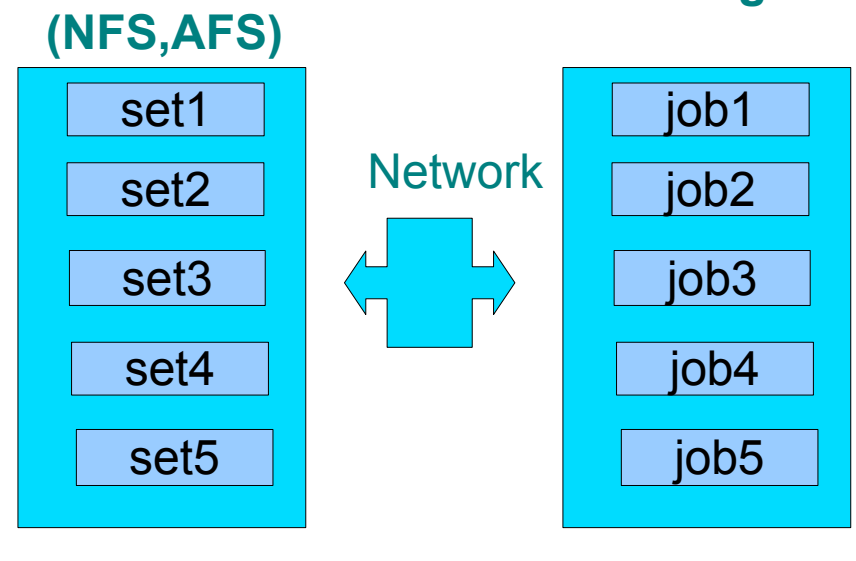

**Data server** 

#### "Vertical scheme"

### **Solution?**

- Equally partition data
- Redistribute data portions between computers with similar specifications
- Run jobs on data stored on local disks
- Do not use network for data access

### *Improving performance*

#### **"Divide and conquer" principle for low-cost clusters with commodity networks (<1 Gb):**

- Jobs should run on the same computer where data are
- Avoid any network load at run time. Use network for job submission/retrieval only
- **Things are getting more complicated for Condor submissions**

#### **Features to be added for Condor processing:**

1) identify files located on **different computers**

- data discovery tool

**Processing cores and data disks on the same computer**

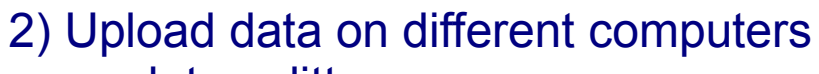

- data splitter

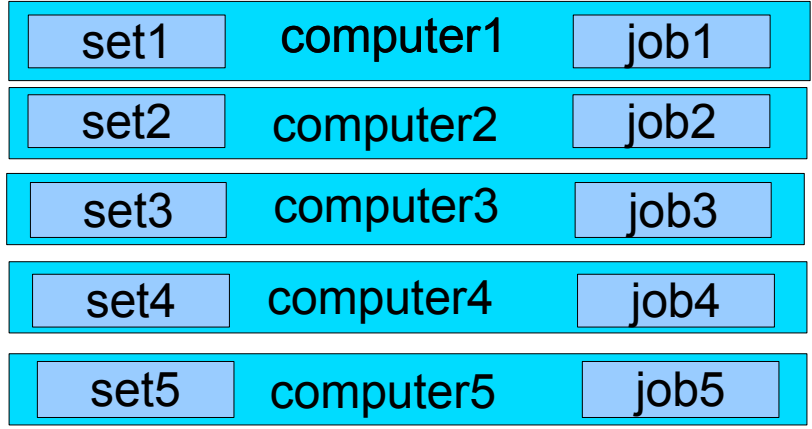

#### "Horizontal scheme"

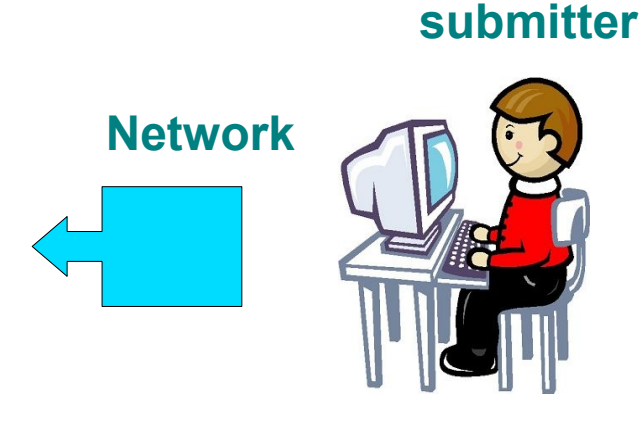

### *PC farm challenge for T3g sites*

■ A complete T3G PC farm setup is given on the ANL ASC page (atlaswww.hep.anl.gov):

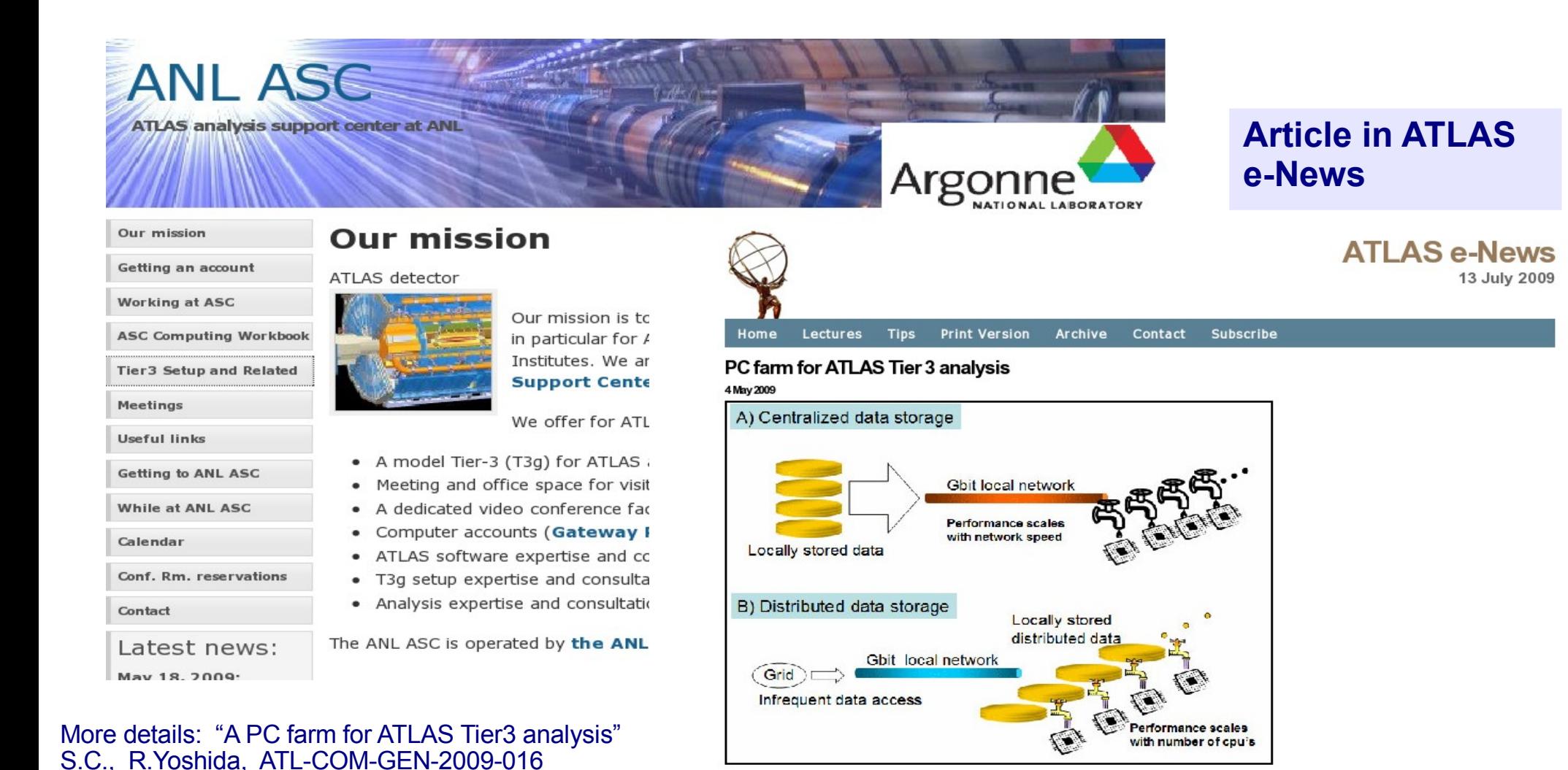

A) Parallel processing in a traditional cluster. For ATLAS analyses, the performance is limited by the network bandwidth. B) Parallel processing in a distributed data cluster. The performance scales as the number of PCs

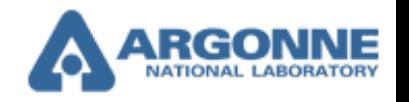

### *ArCond – Argonne's Condor*

- ArCond does all above and complements Condor for data-intensive jobs with input data.
- Python front-end for Condor for:
	- job submission, data discovery, results retrieval
- Can be used for athena packages, ROOT/C++ jobs, MC generation, etc.
- Can be used for a **central** storage or **distributed** storage
- Does not requite extra services. No maintenance
	- Data discovery is done using Condor itself ('pilot jobs')
	- Better solution cron jobs to build lists with local files (optional)
- Developed and supported at ANL ASC
	- available version 1.4
	- Web site: [http://atlaswww.hep.anl.gov/asc/arcond](http://atlaswww.hep.anl.gov/asc/arcond/)/

### *ArCond – Argonne's Condor*

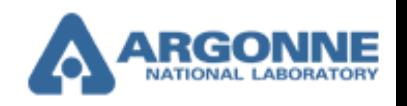

#### **> arcond**

- Reads a configuration file with: **SEE** 
	- ATLAS release version
	- input directory with input files
	- athena package name
- Splits jobs to be run in parallel: N=N(PC boxes) x N(cores) 48
- Builds a database with input files and associates each AOD file with specific box 道路
- Splits data lists, prepare submission scripts, submits to each box with local data 45
- Shell submission script defines execution sequence
	- may include multiple athena runs etc.
- Compiles programs using either NFS-based ATLAS software release or locally installed release
- When jobs are ready, the output is copied to the submission directory
	- optional, depends what do you put in shell script
	- output root files merged automatically

### *Benchmarks*

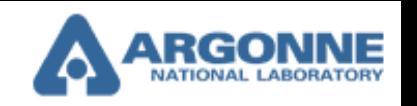

#### **Types of job submissions & benchmarks for 24 cores Harpertown Xeon (5400), 2.2 Ghz**

- **Running over AOD files** 
	- 0.5M events /h
- **Fast MC simulation and on the fly analysis**
	- $\triangle$  1.5M events /h
- **Running over C++/ROOT ntuples** 选择
	- 1000M events /h (1M events / min for 1 core)
- **Generating MC truth ntuples**
	- 2.5M events /h
- **AOD production (generating & reconstructing MC events)**
	- 120 events /h
	- $-5000$  jobs since 2008. Tested by  $\sim$  20 users
		- ~80% athena programs
		- ~15% ROOT/C++
		- ~5% Fast MC simulation and full MC reconstruction

#### <0.01 failure rate

**Note: 5500 (Nehalem) processors are ~100% faster than Harpertown Xeon (5400)**

# *Running arcond*

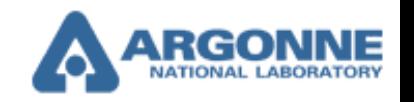

Before submitting a job, prepare a configuration file (" arcond.conf")

atlas\_release=15.5.0 events  $= -1$ input\_data = mc08.105802.JF17\_pythia\_jet\_filter.recon.AOD.e347\_s462\_r541/AOD package\_dir = /users/chakanau/testarea/14.2.21/analysis/PromptGamma scan all **subdirectories** 

# *Submitting job..*

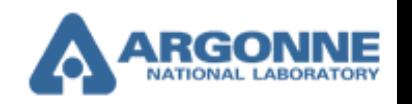

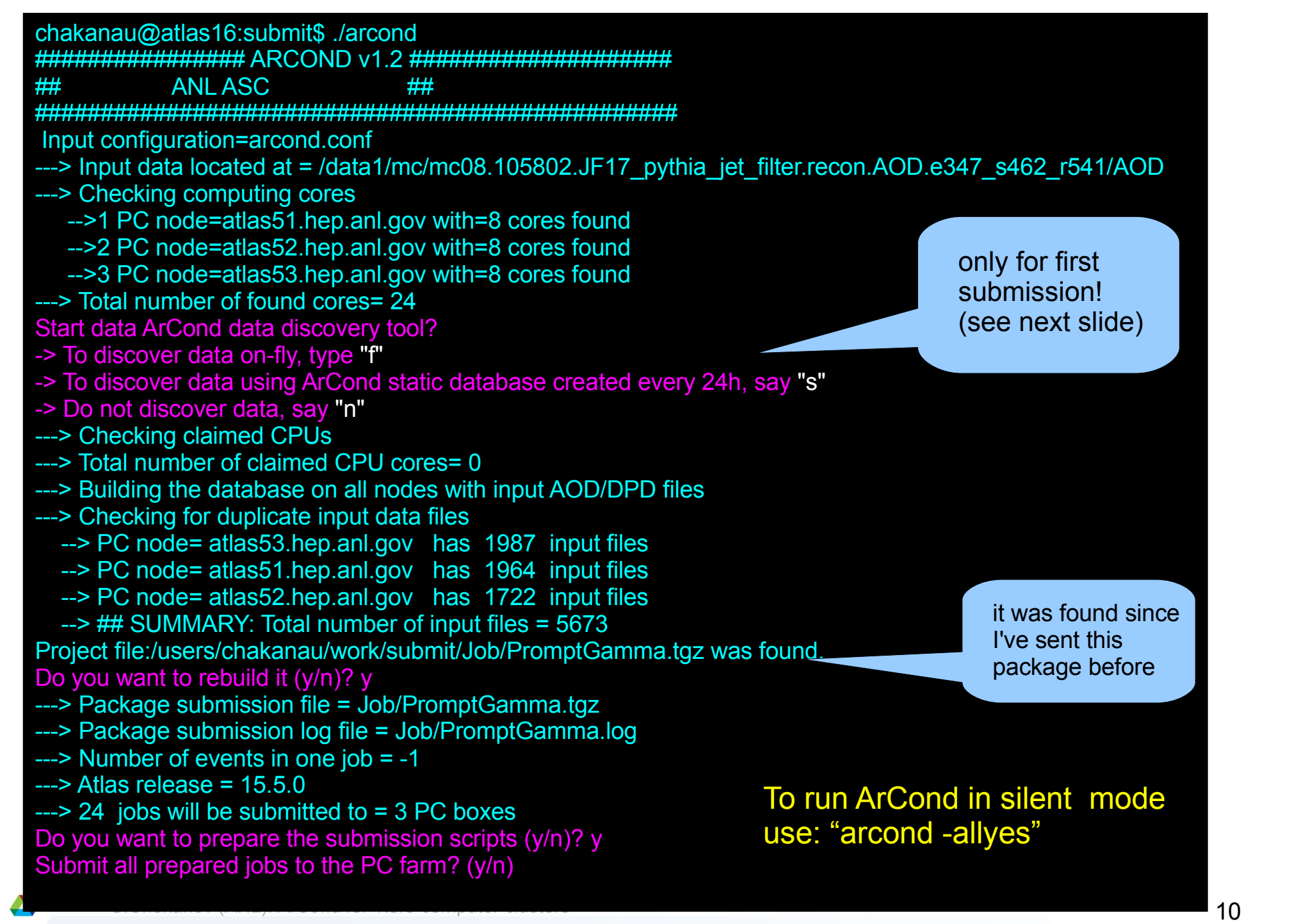

### *Data discovery*

#### **Several choices:**

#### **"s" - to discover data using a small flat-file database** 43

- **Updated every night**
- **Implementation: Each slave note runs a cron job** 
	- (based on **find "/data1/ -type f > /users/condor/\$date.txt")**
	- ◆ for 10000 AOD files, run time is 3-5 sec.
- Copied and stored on NFS
- When a user runs "./arcond", always the latest database is used
- Also can be used to recover data when PC box fails (do not have experience yet)

#### **"f" - to discover data "on-fly"** 通过

- $\blacksquare$  If data have been copied recently, the database may not exist
- Arcond sends 'pilot' jobs on each PC boxes and generates lists with input files
- Usually takes ~20-30 sec (assuming that Condor is not busy)
- **"n" if the user selected "s" and "f" from previous runs, there is no need to SEP discover data (previous data list will be used)**

### **Simple and robust. So far required no attention from admin.**

### *Getting data*

- **So far is based on dq2-get:**
	- Works very well
	- Keeping about 20k AOD/DPD files, 45 MC data sets distributed between 3 computer nodes
- **Main issue is how to redistribute a data set between different nodes** 進
	- **Used solution:**

Δ

- ◆ Get data on one node, use ArCond splitter to divide data. Copy sets on other nodes
- **A better solution is to add a "splitting" functionality to dq2-get**
- **ArCond provides a front-end of dq2-get which allows to divide sample during downloads**  道理
	- *arc\_ssh -h hosts-file -l <user-name> -o /tmp/log "exec send\_dq2.sh"*
		- Gets a list of files. Splits in ranges depending on number of slaves.
		- Executes dq2-get on each slave node using this list.
	- Tested using 5 Linux boxes (five dq2-get threads). For many nodes, the number of threads included by dq2-get can be reduced
	- 3-4 TB/day for several Tier2 & BNL Tier1
- **Will explore other solutions "subsciption"?, xrootd? Setting a test cluster**

### *Other ArCond features*

#### **Built-in help SE**

```
chakanau@atlas16:~$ arc help
 --- ArCond help ---
                >> Merge all output ROOT files located in Job/*/*
arc add
arc check >> Check outputs
arc clean \Rightarrow Clear all submissions from previous runs
arc cp \implies Copy and rename all output files located in Job/*/*
arc exe >> Run a shell script. Usage: arc exe -i script.sh
arc get >> Copy datasets using dq2_get on multiple PC nodes (admin tool)
arc \overline{1}s >> lists all files in a dataset. Usage: arc is <data set><br>arc mv         >> Move and rename all output files located in Job/*/*
arc_setup >> Setup script. Initialize ArCond directory structure
arc_split >> Split dataset for multiple nodes (admin tool)
             >> Parallel ssh to the set of nodes (admin tool)
arc ssh
arc_update >> ArCond update script
arcond
               >> Main submission script for a T3g PC farm
  --- Done -
```
### **Example: List data files on all nodes:**

- *arc\_ls <dataset>*
- Prints location of each file (computer, directory)

### *Data recovery*

### **One feature of ArCond is simplicity**

- No need to be an IT expert
- Only basic knowledge of Linux
- No any particular "file system"
- Extends desktop environment + replace condor commands
- All operations are transparent and do not require extra knowledge

#### **Did not exercise data recovery when a disk or a computer fails**

- datasets lost fractions of files (and less CPU)
- ArCond does not offer solution. But data recovery is simple!
	- Main steps:
		- arc\_ls /data1 lists all files located on the disk /data1
		- Consider only files on failed node
		- $\bullet$  Make a list with missing files
		- Get lost data from the grid (dq2-get) or a central storage
		- All of this require basic knowledge of bash, python, sed etc..
		- Can be provided in future

### *Summary*

#### **Experience with "distributed" analysis & ArCond model for more than a year**

- No problems found, fault rate <0.01
- Tested by ~20 users
- Used for 24-core PC farm

#### **One prominent feature – simplicity. No need to be an IT expert. No maintenance**

- knowledge of Linux is sufficient
- **ArCond version 1.4**:
	- Tested for NFS3/NFS4 and most recent Condor (7.2.3)
- **A full-scale computer farm + Tier3 integration cluster are under development**
- **The most outstanding issue is how to redistribute data between computers**
	- ArCond offers several choices
	- Subscription, xrootd will be tested. Xrootd can be merged with ArCond